### **ДОКУМЕНТАЦИЯ**

#### **Заметки**

- Постоянно придется обращаться к документации, API и пр.
- Не нужно сразу пытаться полностью все читать, для новичков это сложно
- По мере изучения Swift документация также будет становиться понятней
- Используйте горячие клавиши для быстрого доступа к документации внутри XCode (в след. уроке разберем более подробно)

• Пройдем почти все главы из офиц. документации (установите переводчик)

### **Заметки**

- Документация по Swift API
	- https://developer.apple.com/documentation/swift
	- В первую очередь при изучении Swift нас будет интересовать раздел «Swift Standard Library»
	- Можно использовать поиск
- Описание, уроки по Swift от Apple
	- https://developer.apple.com/library/content/documentation/Swift/Conceptual/Swift\_Programming\_Language/
	- Не совсем верный порядок и примеры для новичков, многие путаются
	- Многие разделы нужно будет прочитать в качестве дом. задания
- Language Reference
	- https://developer.apple.com/library/content/documentation/Swift/Conceptual/Swift\_Programming\_Language/AboutTheLanguageRefe rence.html
	- Возможности синтаксиса Swift (чтобы не искать примеры в документации)
	- Новички и профессионалы постоянно обращаются к этому разделу

# **XCode**

Б

- Открытие документации и API:
	- Help -> Developer documentation

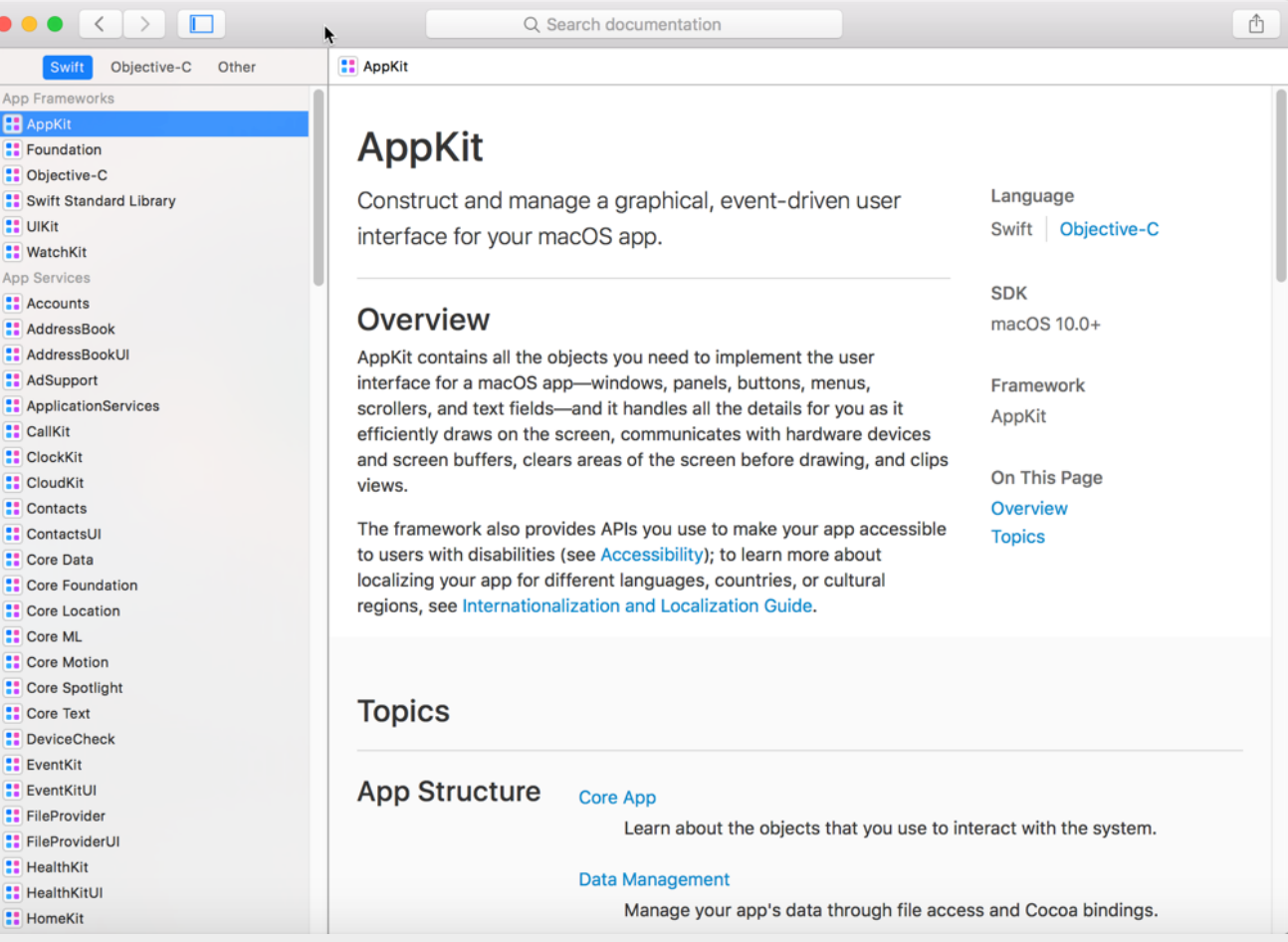

# **Домашнее задание**

- Скачайте и просмотрите «Swift Standard Library.playground» на странице https://developer.apple.com/documentation/swift
- Добавьте в закладки браузера:
	- Swift API https://developer.apple.com/documentation/swift
	- Swift tutorial

https://developer.apple.com/library/content/documentation/Swift/Conceptual/Swift\_Programming\_Language/